# MICROSOFT WORD INTRODUCTION

Learn the fundamentals of Word and create professional correspondence and documents.

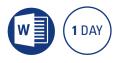

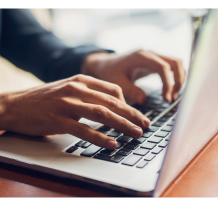

# **Prerequisites**

Participants will need to be familiar with Microsoft Windows and basic Windows techniques such as opening, closing and saving files.

# **Expected outcomes**

- Create, edit and save Word documents.
- Spell check, print preview and print a document.
- Use a range of automatic features
- Format text, paragraphs, and page layout.
- Create and format tables
- Insert pictures, symbols and links into a document.
- Save and open online files if using Office 365 and Word.

## **Overview**

- navigation shortcuts
- selection shortcuts
- work with multiple documents
- spell check and grammar
- document printing

#### Formatting

- text and character formatting
- case convert
- paragraph formatting
- line spacing
- paragraph spacing
- bullets and numberingparagraph borders and shading
- using a built in style
- format painter

#### Copy and paste

• drag and drop move

documents

clipboard collect and paste copy and paste between

# **Document formatting**

- page margins
- page size and orientation
- page breaks and borders

#### Automatic features

- AutoCorrect
- create and use AutoText
- AutoFormat as you type

# **Tables**

- insert tableadd and delete rows and columns
- adjust row and column width and height
- merge and split cells
- text direction and alignment
- borders and shading
- table styles
- delete a table
- table positioning

# Adding symbols and hyperlinks

- insert symbols
- insert and edit links

#### Find and replace

- find options
- find all occurrences
- replace text
- find and replace non printing characters

#### **Pictures**

- insert an image
- resize an image
- wrap text around an image
- move an image

#### **Office 365 features**

- working with online files
- saving to OneDrive
- opening documents in a browser

lease note that content and terminology may vary slightly between different software versions. We offer an all of the latest software versions.

## Who should attend

This course has been developed for people wanting to learn the fundamentals of Microsoft Word to create professional correspondence and documents.

Practical, relevant training developed for the Australian workplace.

**1300 793 951** odysseytraining.com.au

ODYSSEY TRAINING™

An **SGS** Company